# Train Data Reporting Interface RU-Documentation R1.2

PORTHOS

Exported on 2024-02-28 13:50:39

# **Table of Contents**

| 2.1   | Endpoints                                                     | 4  |
|-------|---------------------------------------------------------------|----|
| 2.2   | Transport format                                              | 4  |
| 2.3   | Train data-XML payload-format                                 |    |
| 2.4   | Interface-security                                            |    |
| 2.4.1 | technical consignor vs. operational consignor                 | 5  |
| 2.5   | Authentification                                              |    |
| 2.6   | Authorisation                                                 | 5  |
| 3.1   | Interface function overview                                   | 6  |
| 3.2   | Synchronous processing                                        | 6  |
| 3.3   | Asynchronous processing                                       | 7  |
| 3.4   | Interfaces functions in detail                                | 7  |
| 3.4.1 | Interface function "train data report"                        | 7  |
| 3.4.2 | Interface function "processing state query"                   |    |
| 3.4.3 | Interface function "xml-scheme query"                         |    |
| 3.4.4 | Interface function "example message query"                    |    |
| 3.4.5 | Error messages                                                |    |
| 3.4.6 | Possible values for the processing state                      | 10 |
| 5.1   | Error description, relevant and not relevant interface fields |    |
| 5.1.1 | Sections                                                      |    |
| 5.1.2 | Coding of the characteristic brake weights (I1_8_4)           |    |
| 6.1   | Changes of the published version from 04.03.2024              |    |
| 6.2   | Changes of the published version from 15.11.2023              | 59 |

### 1 Introduction

The train preparation is a responsible and safety-relevant part of the railway system. An essential part of train preparation is the reporting of train data, which is of great importance for the safe handling of train journeys, especially for the transport of dangerous goods and unusual consignments.

ÖBB-Infrastruktur AG / GB Betrieb provides the INFRA train data report as a digital solution for reporting train data to all RUs. The reporting of train data can be performed via the customer portal. Furthermore, an interface is provided to ensure effective digital integration into customer systems. See also ÖBB-Infrastruktur AG's Network Statement 2024 → SNNB 2024 (SNNB 2024 (oebb.at))

# 2 Technical interface description

### 2.1 Endpoints

Endpoint URL: <a href="https://developer.oebb.at/gateway/porthos\_zugdateneinmeldung\_api/1.1">https://developer.oebb.at/gateway/porthos\_zugdateneinmeldung\_api/1.1</a>

# 2.2 Transport format

Latest version: 1.1.0

Interface technology: https REST Service with XML Payload Following interface descriptions will be provided separately:

• Swagger: PorthosZugdateneinmeldungExternalAPI\_1.1\_swagger.json

• OpenAPI: PorthosZugdateneinmeldungAPI\_openapi (5).json

RAML: PorthosZugdateneinmeldungExternalAPI\_1.1.raml

### 2.3 Train data-XML payload-format

Request-Payload-Format for /public/traindata/

Latest version: ZDE-Infra\_1.0.1

Data format: XML

The XML-scheme will provided separately.

XML-Scheme: <a href="https://confluence.oebb.at/download/attachments/210129090/ZDE-Infra\_1.0.1.xsd?api=v2">https://confluence.oebb.at/download/attachments/210129090/ZDE-Infra\_1.0.1.xsd?api=v2</a>

The scheme is based on HERMES30 2.0 with minor additions.

Content-related description of the format could be found in section 4 - data validation.

### 2.4 Interface-security

### 2.4.1 technical consignor vs. operational consignor

| Consignor-<br>EVU        | 1 Description                                                                                                    | Origin from                                         |
|--------------------------|----------------------------------------------------------------------------------------------------|-----------------------------------------------------|
| technical<br>consignor   | RU which technical transmit the train data.  The technical consignor is an RU that has the technical infrastructure to transmit train data reports electronically via the INFRA-interface on its own behalf or on behalf of another RU.  This RU is not necessarily operationally related to the train. | Derivation from<br>the identified<br>interface user |
| operational<br>consignor | RU which is operationally responsible for the transmission of a train data report at a handover point.  The operational consignor may differ from the technical consignor.                                                                                                    | Field "H1" of the train data-XML                    |

#### 2.5 Authentification

See documentation:

#### 2.6 Authorisation

#### Interface function "train data report"

Following fields are validated against the RU who ordered the train-route:

- delivering RU (train data-XML field "T2\_2")
- receiving RU (train data-XML field "T2\_3")

Either der delivering RU or the receiving RU has to align with the RU who ordered the train-route, otherwise an error is going to be retourned via the interface.

#### Interface function "processing state query"

The system checks whether the technical transmitter of the query was also the technical transmitter of the original train data report. If this is not the case, the system sends an error 401.

# 3 Interface processes

#### 3.1 Interface function overview

The interface supports the following functions:

- Train data report
- Processing state query
- XML-scheme query
- · Example message query

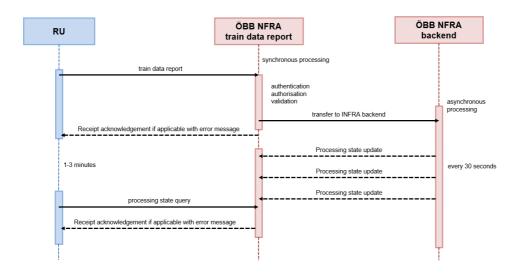

# 3.2 Synchronous processing

#### Process:

- 1. RU sends a train data report message to the ÖBB INFRA Train Data Report
- 2. ÖBB INFRA Train Data Report performs an authentication and authorization check.
- 3. ÖBB INFRA Train Data Report validates the message technically and professionally
- 4. ÖBB INFRA Train Data Report sends the reported train data to the ÖBB INFRA Backend for asynchronous processing (see below)
- 5. ÖBB INFRA Train Data Report sends a acknowledgement (possible with error message) as synchronous response to the RU

The acknowledgement only confirms that ÖBB INFRA has received and validated the train data report message. The result of the internal processing must be queried via further interface calls, see below.

### 3.3 Asynchronous processing

The internal processing of the train data report by the ÖBB INFRA backend is asynchronous.

The ÖBB INFRA Backend updates the processing status every 30 seconds.

The RU can request the current processing state via the interface function "processing state query".

The final result of the asynchronous processing will be available after 1-3 minutes after transmission of the acknowledgment.

#### 3.4 Interfaces functions in detail

# 3.4.1 Interface function "train data report"

Path: /public/traindata/

#### Request:

train data - XML (http POST Payload)

#### Response:

| Attribut            | Beschreibung                                                                                                    |
|---------------------|----------------------------------------------------------------------------------------------------|
| requestId           | Unique identification for the transmitted train data report.  The requestld hat to be applied later for the asynchronous processing state query                                                                                                    |
| statecode,<br>state | <ul> <li>possible processing states</li> <li>in Arbeit (in progress)</li> <li>Verarbeitet (processed)</li> <li>Nicht mehr verarbeitbar (no longer processible)</li> <li>Verarbeitungsfehler (processing error)</li> <li>Details in regard to the status values can be found below.</li> </ul> |
| errors              | An optional list of errors (type=ERROR) and warnings (type=WARNING). possible error codes → see below.                                                                                                    |

### 3.4.2 Interface function "processing state query"

Path: /public/traindata/requeststate/{requestId}

#### Request:

- requestId (http GET-Parameter), as returned by the interface function "train data report" Response:
  - see function "train data report"

# 3.4.3 Interface function "xml-scheme query"

Path: /public/traindata/xsd

Request:

no parameter

Response:

• XML-scheme of train data - XMLs

# 3.4.4 Interface function "example message query"

Path: /public/traindata/example

Request:

• no parameter

Response:

• a valid example for a train data - xml

#### 3.4.5 Error messages

| code type | code  | description                                                                                                    |
|-----------|-------|----------------------------------------------------------------------------------------------------|
| ERROR     | 10000 | XML is not valid: {0}.                                                                                                    |
| ERROR     | 10001 | {0}/{1}: Station with administration {2} und station number {3} does not exist in master data.                                                                            |
| ERROR     | 10002 | RU {0} does not exist in master data.                                                                                                    |
| ERROR     | 10003 | Weight of all dangerous goods {0} kg is higher than the load weight {1} kg.                                                                                               |
| ERROR     | 10004 | The record {0} of the station {1}/{2} does not exist in master data.                                                                                                    |
| ERROR     | 10005 | The NHM-number {0} does not exist in master data.                                                                                                    |
| ERROR     | 10006 | The hazard label {0} of the dangerous good including hazardous number {1}, substance number {2}, substance class {3} und packing group {4} does not exist in master data. |
| ERROR     | 10007 | The dangerous good with hazardous number {1}, substance number {2}, substance class {3} und packing group {4} does not exist in master data.                              |

| code type      | code  | description                                                                                                    |  |  |  |  |
|----------------|-------|----------------------------------------------------------------------------------------------------|--|--|--|--|
| ERROR          | 10008 | The country with the UID-Code {0} does not exist in master data.                                                                    |  |  |  |  |
| ERROR          | 10009 | The RPC {0} does not exist in master data.                                                                                          |  |  |  |  |
| ERROR          | 10010 | The axle load of {0} kg exceeds the maximum acle load of {1} kg.                                                                    |  |  |  |  |
| ERROR          | 10012 | The type of the transporting good {} does not exist in master data.                                                                 |  |  |  |  |
| ERROR          | 10013 | Either the border point code or the take-over station must exist.                                                                   |  |  |  |  |
| ERROR          | 10014 | Station-PLC with administration {2} und station number {1} does not exist in master data.                                           |  |  |  |  |
| WARNING        | 10020 | maximum speed current vMax={0} km/h is higher than the maximum speed of the train run section vMax={1} km/h.                        |  |  |  |  |
| ERROR          | 10021 | speed vMax={0} km/h is higher than operationally permitted vMax(type/damage/exceptional consignment)={1} km/h.                      |  |  |  |  |
| ERROR          | 10022 | Braking weight {0} is too high! Max. 1,5 times the total weight {1}.                                                                |  |  |  |  |
| ERROR          | 10023 | In case of unserviceable or deactivated brake, the breaking weight must be 0.                                                       |  |  |  |  |
| ERROR          | 10024 | {0}/{1}: No RPC for administration {2} and station number {3} available.                                                            |  |  |  |  |
| ERROR          | 10025 | {0}/{1}: The UBH-Code {2} does not exist in master data.                                                                            |  |  |  |  |
| ERROR          | 10026 | There is no order for the train {0}/{1}.                                                                                            |  |  |  |  |
| ERROR          | 10027 | {0}/{1}: The border point code {2} with day of service {3} does not exist.                                                          |  |  |  |  |
| ERROR          | 10028 | {0}/{1}: The operational consignor RU is not authorized for the transmission. {2} not in {3}!                                       |  |  |  |  |
| ERROR          | 10100 | {0}: {1} must be given.                                                                                                    |  |  |  |  |
| ERROR          | 10101 | {0}: {1} is no valid value for {2}.                                                                                                 |  |  |  |  |
| ERROR          | 10102 | A train composition for the RequestId {0} does not exist.                                                                           |  |  |  |  |
| SECURITY_ERROR | 10103 | The operational consignor RU {0} from security-token is not operational consignor RU.                                               |  |  |  |  |
| ERROR          | 10050 | The value for {0} is outside of the permitted value range. Value: {1}                                                               |  |  |  |  |
| ERROR          | 10051 | The value for breaking method (brake position) must set to "P", when the train usage has been set to pusher operation. value: '{0}' |  |  |  |  |
| ERROR          | 10061 | The message could not be processed because the train composition can no longer be processed in the backend.                         |  |  |  |  |
| ERROR          | 10062 | An error occurred while saving.                                                                                                    |  |  |  |  |
| ERROR          | 10063 | The message could not be processed because the train composition is in progress or submitted in the backend.                        |  |  |  |  |
| ERROR          | 10064 | An error occurred during transmission.                                                                                              |  |  |  |  |
| ERROR          | 10065 | An error occurred during braking calculation.                                                                                       |  |  |  |  |

| code type | code  | description                                                                                                    |
|-----------|-------|----------------------------------------------------------------------------------------------------|
| ERROR     |       | For RU train statuses 3 and 5, all required values for the reported brake calculation must be provided (field T1_8_2 bis T1_8_10) |
| ERROR     | 10067 | {0}: Station ({1} {2}) does not exist in master data.                                                                             |

# 3.4.6 Possible values for the processing state

possible status values for the interface functions "train data report" and "processing state query":

| statecode | state                   | description                                                                                                    |
|-----------|-------------------------|----------------------------------------------------------------------------------------------------|
| 1         | Processing              | The ÖBB INFRA backend has not yet finished processing the train data report.                                                                               |
| 2         | Successfully processed  | The ÖBB INFRA backend has successfully processsed the train data report.                                                                                   |
| 3         | Train already<br>closed | The train data was reported too late and can no longer be taken into account for this train and handover point.  Please contact the ÖBB station via phone. |
| 4         | Error                   | The train data report has caused a validation error or could not be processed by ÖBB INFRA for other reasons.                                              |

#### 4 RU train status and brake calculation

In principle, the reporting of the train composition can be performed as inbound train, outbound train and pass transit train.

- Inbound train: the train arrives at the handover point (border or handover station) in the reported sequence (wagon and traction unit).
- outbound train: the train departs at the handover point in the reported sequence.
- transit train: the train has the same reported sequence on arrival and departure at the handover point.

If an outgoing or transit train is reported, the report must also contain information for normative rules and brake calculation.

There are two options:

- The RU itself guarantees compliance with the normative rules and the brake calculation
- The RU commissions the checking of the normative rules and the performing of the brake calculation

Both pieces of information (reporting type and information on normative rules) are coded in the "RU train status" field:

#### Valid values for the field "RU train status"

| EVU<br>Zugstatus | Bedeutung                                           | Normative Regeln / Bremsberechnung                                                                     | Bemerkung               |
|------------------|-----------------------------------------------------|----------------------------------------------------------------------------------------------------|-------------------------|
| 1                | inbound train                                       | -                                                                                                    |                         |
| <del>2</del>     | transit train-<br>brake calculation<br>not provided | RU commissions the checking of the normative rules and the performing of the brake calculation.        | currently not supported |
| 3                | transit train<br>brake calculation<br>provided      | <b>RU guarantees</b> compliance with all normative rules and provides values for brake calculation.    |                         |
| 4                | outbound train<br>brake calculation<br>not provided | <b>RU commissions</b> the checking of the normative rules and the performing of the brake calculation. |                         |
| 5                | outbound train<br>brake calculation<br>provided     | <b>RU guarantees</b> compliance with all normative rules and provides values for brake calculation.    |                         |

For Release 1.0, the values 1, 3, 4 and 5 can be sent for the RU train status, with the restriction that 3 and 5 (brake calulation provided) are treated as 4 (brake calulation not provided).

If the RU guarantees compliance with the normative rules and the brake calculation, the fields T1\_8\_1 to T1\_8\_10 (brake calculation reported) **must be filled** in completely.

# 5 Data validation

# 5.1 Error description, relevant and not relevant interface fields

Latest ZDE-infra-interface documentation: ZDE XSD Dokumentation V1

PORTHOS 1.0.1

### 5.1.1 Sections

| G1  | report header    |
|-----|------------------|
| GT1 | train data       |
| GT2 | hand over points |
| GT3 | traction unit    |
| GW  | trainset         |

| Attribute | Description             | Data Type n = numeric an = alphanumeric number = maximum length of characters/digit s | P = mandator y / O = optional | - | references/value sets/examples | validation /<br>remark |
|-----------|-------------------------|---------------------------------------------------------------------------------------|-------------------------------|---|--------------------------------|------------------------|
| G1        | report header           |                                                                                       | Р                             | 1 |                                |                        |
| H1        | Sending railway company | n4                                                                                    | Р                             | 1 | UIC 920-1 (RICS-Code)          | RU operationally       |

|        |                                       |      |   |    |                                | responsible for the transmission of a train data report at a handover point. The operational consignor may differ from the technical consignor. |
|--------|---------------------------------------|------|---|----|--------------------------------|----------------------------------------------------------------------------------------------------|
| H2     | Receiving railway company             | n4   | Р | 1  | UIC 920-1 (RICS-Code)          | set same value as in T2_3                                                                                                    |
| H3     | Message Creation Date/Time            | an25 | Р | 1  | YYYY-MM-DDThh:mm:00+hh:00      |                                                                                                    |
| H4     | Type of Environment (production/test) | n1   | Р | 1  | 0 = Test<br>1 = Prod (Default) | 0: currently not in use                                                                                                    |
| H5     | Counter of Preadvice per train        | n1   | 0 | 01 |                                | If used, the counter must be increased for each preannouncemen t for the same train.                                                            |
| GT1    | train data                            |      | Р | 1  |                                |                                                                                                    |
| T1_1_1 | Number                                | n5   | Р | 1  | UIC 419-2                      | Check against ordered train journeys                                                                                                    |
| T1_1_2 | Estimated date and time at border     | an25 | Р | 1  | YYYY-MM-DDThh:mm:00+hh:00      |                                                                                                    |

|        | crossing or at arrival at the next interchange station                                                                 |      |         |     |                                                                                                    |                                                                                                    |
|--------|----------------------------------------------------------------------------------------------------|------|---------|-----|----------------------------------------------------------------------------------------------------|----------------------------------------------------------------------------------------------------|
| T1_1_3 | Planned date time at<br>border crossing or at<br>arrival at the next<br>interchange station;<br>according to timetable | an25 | P       | 1   | YYYY-MM-DDThh:mm:00+hh:00                                                                                                    |                                                                                                    |
| T1_1_4 | Planned date time of departure at first departure station                                                              | an25 | P       | 1   | YYYY-MM-DDThh:mm:00+hh:00                                                                                                    | schedule-day<br>of service for<br>the train                                                                                                 |
|        |                                                                                                    |      |         |     |                                                                                                    | If T1_2_2 is<br>not specified,<br>this field is<br>used to check<br>against the<br>ordered train<br>journey                                 |
| T1_1_5 | TrainID                                                                                                    | an34 | OT1_3_2 | 01  | according TAF-TSI                                                                                                    | currently not in use                                                                                                    |
| T1_1_6 | National train path ID                                                                                                 | an34 | 0       | 099 | according TAF-TSI                                                                                                    | currently not in use                                                                                                    |
| T1_1_7 | RU train status                                                                                                    | n1   | O       | 01  | <ul> <li>1 = Input train at reported station.</li> <li>3 = through train at notified station - including brake data. RU carries out the brake calculation and is responsible for the transmitted brake data.</li> <li>4 = Outgoing train at station - without brake data. RU orders the checking of the normative rules and the execution of the brake calculation.</li> <li>5 = Outgoing train at notified station - including brake data. RU carries out the brake calculation and is responsible for the transmitted brake data.</li> </ul> | Default = 1  If no value is specified, the system interprets an incoming train (=1).  For Release 1.0 - a RU train status 1, 3, 4 and 5 can |

|        |                                                              |      |   |    |                   | be sent, with<br>the restriction<br>that 3 and 5<br>(braked<br>trains) are<br>treated as 4<br>(unbraked<br>trains)." |
|--------|--------------------------------------------------------------|------|---|----|-------------------|----------------------------------------------------------------------------------------------------|
| T1_1_8 | Truck in driving direction                                   | n1   | 0 | 01 | 0 = No<br>1 = Yes | only for ROLA trains                                                                                                 |
| T1_1_9 | Braking method train path (for TR 80 - train preparation DE) | n1   | 0 | 01 | 1 = G<br>2 = R/P  | currently not in use                                                                                                 |
| T1_2_1 | Path number                                                  | an8  | 0 | 01 |                   | currently not in use                                                                                                 |
| T1_2_2 | Date of handover (border / station, according to train path) | an10 | 0 | 01 | YYYY-MM-DD        | National Day of Service of the train at the transfer country                                                         |
|        |                                                              |      |   |    |                   | If not specified, T1_1_4 is used for checking against ordered train journey                                          |
| T1_3_1 | Train departure country code                                 | n2   | Р | 01 | UIC 920-14        |                                                                                                    |
| T1_3_2 | Train departure station code                                 | n5   | Р | 01 | UIC 920-2         |                                                                                                    |

| T1_3_3   | Train departure station name      | an35  | 0 | 01 |                    |                                                |
|----------|-----------------------------------|-------|---|----|--------------------|------------------------------------------------|
| GT1_3_4  | Group PLC                         |       | 0 | 01 | TAF-TSI (CRD Code) |                                                |
| T1_3_4_1 | ISO Country Code                  | an2   | Р | 1  |                    | currently not in use                           |
| T1_3_4_2 | Primary Location<br>Code          | n5    | Р | 1  |                    | currently not in use                           |
| T1_3_4_3 | Primary Location<br>Name          | an255 | 0 | 01 |                    | currently not in use                           |
| T1_4_1   | Train destination country code    | n2    | Р | 01 | UIC 920-14         |                                                |
| T1_4_2   | Train destination station code    | n5    | Р | 01 | UIC 920-2          |                                                |
| T1_4_3   | Train destination station name    | an35  | 0 | 01 |                    | Validation only for country code (T1_4_1) = 81 |
| GT1_4_4  | Group PLC                         |       | 0 | 01 | TAF-TSI (CRD Code) |                                                |
| T1_4_4_1 | ISO Country Code                  | an2   | Р | 1  |                    | currently not in use                           |
| T1_4_4_2 | Primary Location<br>Code          | n5    | Р | 1  |                    | currently not in use                           |
| T1_4_4_3 | Primary Location<br>Name          | an255 | 0 | 01 |                    | currently not in use                           |
| T1_5_1   | Last train formation country      | n2    | O | 01 | UIC 920-14         | currently not in use                           |
| T1_5_2   | Last train formation station code | n5    | 0 | 01 | UIC 920-2          | currently not in use                           |

| T1_5_3   | Last train formation station name                                   | an35  | 0 | 01 |                                                                                                    | currently not in use                                                                         |
|----------|---------------------------------------------------------------------|-------|---|----|----------------------------------------------------------------------------------------------------|----------------------------------------------------------------------------------------------|
| GT1_5_4  | Group PLC                                                           |       | 0 | 01 | TAF-TSI (CRD Code)                                                                                                |                                                                                              |
| T1_5_4_1 | ISO Country Code                                                    | n2    | Р | 1  |                                                                                                    | currently not in use                                                                         |
| T1_5_4_2 | Primary Location<br>Code                                            | n5    | Р | 1  |                                                                                                    | currently not in use                                                                         |
| T1_5_4_3 | Primary Location<br>Name                                            | an255 | 0 | 01 |                                                                                                    | currently not in use                                                                         |
| T1_5_5   | Actual date and time of departure from last train formation station | an25  | O | 01 | YYYY-MM-DDThh:mm:00+hh:00                                                                                         | currently not in use                                                                         |
| T1_6_1   | Maximum train speed                                                 | n3    | 0 | 01 | km/h                                                                                                    | currently not in use                                                                         |
| T1_6_2   | Train braking conditions                                            | an1   | 0 | 01 | G, P always calculated with P                                                                                     | currently not in use                                                                         |
| T1_7_1   | LOGB_KZ                                                             | an8   | 0 | 01 | Routing-Information for INFRA-Backend                                                                             | currently not in use                                                                         |
|          | Breaking calculation reported                                       |       |   |    |                                                                                                    | if T1_1_7 = 3<br>or 5, then<br>fields T1_8_2<br>bis T1_8_10<br>become<br>mandatory<br>fields |
| T1_8_1   | Type of breaking test                                               | n1    | 0 | 01 | 0=unknown 1=partly break test 2=full brake test 3=full brake test and at least on wagon group a partly brake test |                                                                                              |

| T1_8_2  | Wagon train length in meter                      | n4    | 0 | 01  | m (1-9999)<br>rounded up to whole meter                |
|---------|--------------------------------------------------|-------|---|-----|--------------------------------------------------------|
| T1_8_3  | Total train length in meter                      | n4    | 0 | 01  | m (1-9999)<br>rounded up to whole meter                |
| T1_8_4  | Wagon train weight in tonnes                     | n4    | 0 | 01  | t (1-9999)<br>rounded up to whole meter                |
| T1_8_5  | Total train weight in tonnes                     | n4    | 0 | 01  | t (1-9999)<br>rounded up to whole meter                |
| T1_8_6  | Existing brake weight percentage wagon train     | n3    | 0 | 01  | % (0-99) rounded down to whole brake weight percentage |
| T1_8_7  | Existing brake weight percentage total train     | n3    | 0 | 01  | % (0-99) rounded down to whole brake weight percentage |
| T1_8_8  | Existing holding force of total train in kN      | n4    | 0 | 01  | kN (1-9999)<br>rounded down to whole kN                |
| T1_8_9  | Gradient used for brake calculation in per mille | n3    | 0 | 01  | % (1-999)<br>gradient rounded up to whole per mil      |
| T1_8_10 | Existing holding force of wagon train in kN      | n6    | 0 | 01  | kN (1-9999)<br>rounded down to whole kN                |
| T1_8_11 | Brake weight percentage time                     | an25  | 0 | 01  | YYYY-MM-DDThh:mm:00+hh:00                              |
| T1_8_12 | Brake weight percentage_Info                     | an100 | 0 | 01  |                                                        |
| GT2     | Interchange points                               |       | Р | 1-6 |                                                        |
| T2_1    | Interchange sequence                             | n1    | Р | 1   | 1-6                                                    |

| T2_2   | Transferor RU                                          | n4  | P | 1  | RICS-Code of the RU of the incoming train at the handover point | T2_2 or T2_3<br>must be the<br>orderer of the<br>ordered train<br>journey. |
|--------|--------------------------------------------------------|-----|---|----|-----------------------------------------------------------------|----------------------------------------------------------------------------|
| T2_3   | Transferee RU                                          | n4  | P | 1  | RICS-Code of the RU of the outgoing train at the handover point | T2_2 or T2_3 must be the orderer of the ordered train journey.             |
|        |                                                        |     |   |    |                                                                 | set same<br>value as in H2                                                 |
| GT2_1  | Border point                                           |     | 0 | 01 | either GT2_1 or GT2_2 must be available                         |                                                                            |
| T2_1_1 | Country from which the interchange has taken place     | n2  | Р | 1  | UIC 920-14                                                      |                                                                            |
| T2_1_2 | Border point code                                      | n2  | Р | 1  | last two digits after UIC 920-2                                 |                                                                            |
| GT2_2  | Special interchange station                            |     | 0 | 01 | either GT2_1 or GT2_2 must be available                         |                                                                            |
| T2_2_1 | Special interchange country code                       | n2  | Р | 1  | UIC 920-14                                                      |                                                                            |
| T2_2_2 | Special interchange station code (operational station) | n5  | Р | 1  | UIC 920-2                                                       | Validation only for country code (T2_2_1) = 81                             |
| GT2_3  | Group PLC equal code of GT2_1 or GT2_2                 |     | 0 | 01 |                                                                 | currently not in use                                                       |
| T2_3_1 | ISO Country Code                                       | an2 | Р | 1  |                                                                 | currently not in use                                                       |

| T2_3_2 | Primary Location Code              | n5    | Р | 1  |                  | currently not in use |
|--------|------------------------------------|-------|---|----|------------------|----------------------|
| T2_3_3 | Primary Location<br>Name           | an255 | 0 | 01 |                  | currently not in use |
| GT2_4  | Journey origin and/or destination  |       | 0 | 01 | for TCM optional | currently not in use |
| T2_4_1 | ISO Country Code                   | an2   | 0 | 01 |                  | currently not in use |
| T2_4_2 | Primary Location<br>Code           | n5    | 0 | 01 |                  | currently not in use |
| T2_4_3 | Primary Location<br>Name           | an255 | 0 | 01 |                  | currently not in use |
| T2_4_4 | ISO Country Code                   | an2   | Р | 01 |                  | currently not in use |
| T2_4_5 | Primary Location<br>Code           | n5    | Р | 01 |                  | currently not in use |
| T2_4_6 | Primary Location<br>Name           | an255 | 0 | 01 |                  | currently not in use |
| GT2_5  | Current and Next responsible IM/RU |       | 0 | 01 | for TCM optional | currently not in use |
| T2_5_1 | Current responsible RU             | n4    | 0 | 01 |                  | currently not in use |
| T2_5_2 | Current responsible IM             | n4    | 0 | 01 |                  | currently not in use |
| T2_5_3 | Next responsible RU                | n4    | 0 | 01 |                  | currently not in use |
| T2_5_4 | Next responsible IM                | n4    | 0 | 01 |                  | currently not in use |

| GT3    | Traction units<br>(working)                             |     | 0 | 049 |                                                                                                    | Currently a maximum of 9 data records are accepted                                                                                                    |
|--------|---------------------------------------------------------|-----|---|-----|----------------------------------------------------------------------------------------------------|----------------------------------------------------------------------------------------------------|
| T3_1   | Traction unit service number(s) working the train       | n12 | Ο | 01  | UIC 438-3                                                                                                    | If a vehicle is<br>reported, this<br>field is<br>mandatory.                                                                                                    |
| Т3_2   | Usage code (type of traction)                           | n2  | O | 01  | for traction units at the handover point: e.g. 11-16; 21-26; 31-36; 41-46; 51-56 first digit = is the train use code according TAF/TSI TrainCompositionMsg second digit = the location of this traction unit in the traction unit group for traction unit manipulations after the handover point:  • 91 = pretensioning traction unit • 92 = pull traction unit • 93 = intermediate traction unit • 94 = pusher traction unit | for traction<br>unit<br>manipulations<br>in the later<br>train run (not<br>from the<br>handover<br>point), the<br>extended<br>usage codes<br>91-94 must<br>be used. |
| T3_2_1 | Position of intermediate unit (after wagon position xx) | n2  | О | 01  | Positionsnr wagon - after the intermediate traction unit                                                                                                    |                                                                                                    |
| T3_3   | Number of axels of traction unit                        | n2  | 0 | 01  | 2-99                                                                                                    |                                                                                                    |
| T3_4   | Length of traction unit                                 | n5  | 0 | 01  | cm (1000 - 99999)                                                                                                    |                                                                                                    |
| T3_5   | Weight of traction unit                                 | n6  | 0 | 01  | kg (10000 - 999999)                                                                                                    |                                                                                                    |

| T3_6    | Used braking system               | an1  | O | 01  | G = brake position G P = brake position P X = not in use | if usage code (T3_2) = pusher operation (31- 36), than this field must be P X will be recoded to P |
|---------|-----------------------------------|------|---|-----|----------------------------------------------------------|----------------------------------------------------------------------------------------------------|
| T3_7    | Effective braked weight           | n3   | 0 | 01  | t (0-999)                                                |                                                                                                    |
| T3_8a   | Handbraked weight                 | n2   | 0 | 01  | t (1-99)                                                 | outdated, use instead T3_8b                                                                        |
| T3_8b   | Holding force                     | n4   | 0 | 01  | dkN (1-9999)                                             | rounded down<br>to whole dkN<br>(tenth kN)                                                         |
| T3_9    | Control command system            | an3  | 0 | 099 |                                                          | currently not in use                                                                               |
| T3_10   | Radio system                      | an2  | 0 | 099 |                                                          | currently not in use                                                                               |
| GT3_11  | Driver                            |      |   | 06  |                                                          |                                                                                                    |
| T3_11_1 | Driver first name and family name | an35 | 0 | 01  |                                                          | currently not in use                                                                               |
| T3_11_2 | Driver ID                         | an20 | 0 | 01  |                                                          | currently not in use                                                                               |
| T3_11_3 | Contact to driver                 | an20 | 0 | 01  |                                                          | currently not in use                                                                               |
| T3_11_4 | Indicator of the driver           | n1   | 0 | 01  | 0= Tandem<br>1= with driver                              | Default = 1                                                                                        |

|       |                     |     |   |    |   | If no value is specified, the system interprets a traction unit with driver.                                |
|-------|---------------------|-----|---|----|---|----------------------------------------------------------------------------------------------------|
|       |                     |     |   |    |   | If an unoccupied traction unit is to be registered, the value 0 must be entered.                            |
|       |                     |     |   |    |   | If usage code (T3_2) =11,<br>21 or 31, then<br>this field must<br>be 1.                                     |
| T3_12 | Reduced suitability | an1 | 0 | 01 | M | if no value is specified, the system interprets a traction unit with reduced suitability.                   |
|       |                     |     |   |    |   | if a traction<br>unit with a<br>reduced<br>suitability<br>should be<br>reported,<br>enter the<br>value "M". |

| GT3_13  | Group PLC                |       | 0 | 01 | TAF-TSI (CRD Code). Defined as optional in the schema but must be specified.                                                                                                    | Must be specified for the external train data reports (RU trains).                |
|---------|--------------------------|-------|---|----|----------------------------------------------------------------------------------------------------|-----------------------------------------------------------------------------------|
| T3_13_1 | ISO Country Code         | an2   | Р | 1  |                                                                                                    |                                                                                   |
| T3_13_2 | Primary Location<br>Code | n5    | Р | 1  |                                                                                                    |                                                                                   |
| T3_13_3 | Primary Location<br>Name | an255 | 0 | 01 |                                                                                                    |                                                                                   |
| GT3_14  | Group PLC                |       | 0 | 01 | TAF-TSI (CRD Code).                                                                                                    | Must be<br>specified for<br>the external<br>train data<br>reports (RU<br>trains). |
| T3_14_1 | ISO Country Code         | an2   | Р | 1  |                                                                                                    |                                                                                   |
| T3_14_2 | Primary Location<br>Code | n5    | Р | 1  |                                                                                                    |                                                                                   |
| T3_14_3 | Primary Location<br>Name | an255 | 0 | 01 |                                                                                                    |                                                                                   |
| T3_15   | Type of coupling         | n2    | 0 | 01 | UIC 920-13; A.15.2:  0 = no coupling 1 = unreinforced coupling < 85 t 2 = reinforced coupling = 85 t 3 = particularly reinforced coupling > 85 t 4 = automatic coupling 5 = DAC single-sided; UIC coupling single-sided 6 = DAC hybrid coupling 7 = DAC | currently not in use                                                              |

| GW   | Wagon list (A-Z)                                         |     | Р | 199 |                                                                                                    |                                                  |
|------|----------------------------------------------------------|-----|---|-----|----------------------------------------------------------------------------------------------------|--------------------------------------------------|
| GW1  | Technical wagon data (marked on the wagon)               |     | P | 1   |                                                                                                    |                                                  |
| I1_0 | Wagon number                                             | n12 | Р | 1   | UIC 438-2                                                                                                    | only allowed once per train report.              |
| l1_1 | Number of axels                                          | n2  | Р | 1   |                                                                                                    | Min: 2                                           |
| l1_2 | Maximum speed,<br>depending on design<br>characteristics | n3  | P | 1   | km/h                                                                                                    | Max. 300<br>km/h<br>Validation<br>error leads to |
|      |                                                          |     |   |     |                                                                                                    | a warning                                        |
| l1_3 | Length over puffer                                       | n5  | Р | 1   | cm                                                                                                    | Validation 400<br>cm <= value<br><= 99999 cm     |
|      |                                                          |     |   |     |                                                                                                    | Validation<br>error leads to<br>a warning        |
| I1_4 | Tare                                                     | n6  | Р | 1   | kg                                                                                                    |                                                  |
| I1_5 | Restrictions,<br>depending on design<br>characteristics  | n2  | 0 | 09  | UIC 920-13 - A1.2: 07 = Push-off or run-off only with the handbrake applied 11 = Wagons (except bogie wagons) with a wheelbase of more than 9 m 12 = Bogie wagons with an inner wheelbase of more than 14 m up to and including 17.5 m 13 = Bogie wagons with an inner wheelbase of more than 17.5 metres 14 = Broad-gauge wagons between 11.3 and up to 14.0 m 15 = Wagons not authorised for the hump | against value set                                |

|        |                   |    |   |    | 16 = Prohibition of push-off and run-off (3 red triangles) 18 = Must not travel on active braking devices 25 = Tank wagon for transporting gases with orange longitudinal stripes 41 = Wagon must be positioned at the front of the train 42 = Wagon must be positioned at the rear of the train 63 = Exceptional consignment 70 = Wagon must be shunted carefully (1 red triangle) 71 = Wagon must be shunted with particular care or triangles) 72 = Prohibition of pushing off and running off whe loaded 94 = Wagon for the carriage of gases, without orange-coloured longitudinal stripes | `                                                                                                    |
|--------|-------------------|----|---|----|----------------------------------------------------------------------------------------------------|----------------------------------------------------------------------------------------------------|
| G1_7   | Handbrake         |    | 0 | 01 | UIC 920-13 - A.3.2; if G1_7 will be not reported> it is equal to 0 - no handbrake                                                                                                    |                                                                                                    |
| 11_7_1 | Type of handbrake | n1 | P | 1  | 0 = no handbrake 1 = ground operable handbrake 2 = handbrake which can be operated from the breaking stand 3 = bodenbedienbare shaft handbrake 4 = ground operable lever handbrake                                                                                                    | If the entire block G1_7 (handbrake) is not sent via interface, this field is interpreted by the system with the value 0. |
| 11_7_2 | Braked weight     | n3 | 0 | 01 | in tons.                                                                                                    | outdated,<br>instead<br>holding force<br>mentioned<br>in I1_7_3                                                           |

| 11_7_3 | Parking Brake Force                  | n4 | O | 01 | max. holding force in dkN  If no holding force will be reported, the handbrake weight will be used as holding force. if neither of the two values will be reported, holding force will be assumed as 0                                                                            | rounded down<br>to whole dkN<br>(tenth kN)<br>If I1_7_1<br>(type of<br>handbrake) !=<br>0, then this<br>field is<br>mandatory. |
|--------|--------------------------------------|----|---|----|----------------------------------------------------------------------------------------------------|----------------------------------------------------------------------------------------------------|
| G1_8   | Air brake                            |    | 0 | 01 | UIC 920-13 - A.4.2; if G1_8 will not be reported> unknown compressed-air brake                                                                                                    |                                                                                                    |
| 11_8_1 | Braking system code                  | n1 | P | 1  | 0 = cable wagon 1 = only brake method G (cargo train) 2 = only bake method P (passenger train) 3 = mixed brake (G/P) 8 = without compressed-air brake and without brake line 9 = not codable brake method                                                                         | against value<br>set                                                                                                    |
| 11_8_2 | Braking power variation device       | n1 | 0 | 01 | 1 0 = no changeover lever 1 = manual or automatic changeover device with: 1 tr changeover weight and 2 positions 2 = 2 or 3 changeover weights and 2 or 3 positions 8 = automatic load-dependent brake with details of the highest brake weight 9 = not codable changeover device |                                                                                                    |
| 11_8_3 | Special characteristics of air brake | n1 | 0 | 01 | 0 = no particularly characteristic (graduated brake with cast metal sole) 1 = disc brakes 2 = plastic brake blocks 3 = direct release brake 4 = direct release brake with plastic brake blocks 5 = silent plastic brake blocks (L)                                                | If not specified, 0 is interpreted by the system.                                                                              |

|        |                                                             |    |   |    | 6 = very silent plastic brake blocks (LL)<br>9 = not codable information                                                                                                    |                                                                 |
|--------|-------------------------------------------------------------|----|---|----|----------------------------------------------------------------------------------------------------|-----------------------------------------------------------------|
| I1_8_4 | Value of characteristic masses                              | n3 | 0 | 07 | list of characteristic brake weights and changeover weights of the wagon in tonnes for all combinations of I1_8_1 and I1_8_2                                                                                                    | See table below for coding.                                     |
|        |                                                             |    |   |    |                                                                                                    | Currently only relevant for load-dependent braking, see I1_8_2. |
| I1_8_5 | Number of brake units                                       | n1 | 0 | 01 | 0-9                                                                                                    |                                                                 |
| l1_10  | Type of coupling                                            | n2 | 0 | 01 | UIC 920-13 - A.15.2: 0 = no coupling 1 = unreinforced coupling < 85 t 2 = reinforced coupling = 85 t 3 = particularly reinforced coupling > 85 t 4 = automatic coupling 5 = DAC one-sided; UIC coupling one-sided 6 = DAC cybrid coupling 7 = DAC |                                                                 |
| l1_11  | Height of loading plane in unladen state                    | n4 | 0 | 01 | mm                                                                                                    |                                                                 |
| I1_12  | Minimum radius curve that can be traversed                  | n3 | 0 | 01 | m                                                                                                    |                                                                 |
| I1_13  | Minimum vertical radius of yard humps that can be traversed | n4 | 0 | 01 | m                                                                                                    |                                                                 |
| l1_14  | Number of bogies                                            | n2 | О | 01 |                                                                                                    |                                                                 |
| l1_15  | Bogie pivot pitch                                           | n4 | 0 | 01 | cm                                                                                                    |                                                                 |

| I1_16       | Bogie pitch                        | n3  | 0 | 01  | cm                                                                                                    |                                                                                     |
|-------------|------------------------------------|-----|---|-----|----------------------------------------------------------------------------------------------------|-------------------------------------------------------------------------------------|
| l1_17       | Inner wheelbase                    | n4  | 0 | 01  | cm                                                                                                    | If the value is < 300 cm or >= length over buffer (I1_3), then a warning is issued. |
| l1_18       | Vehicle keeper<br>marking          | an5 | 0 | 01  | field "UNIQUE" from Vehicle Keeper Marking register (VKM) <a href="https://www.era.europa.eu/domains/registers/vkm_en">https://www.era.europa.eu/domains/registers/vkm_en</a> |                                                                                     |
| I1_19       | Effective loading length           | n5  | 0 | 01  | cm                                                                                                    |                                                                                     |
| l1_20       | Effective loading area             | n3  | 0 | 01  | m2                                                                                                    |                                                                                     |
| l1_21       | Effective loading capacity         | n3  | 0 | 01  | m3                                                                                                    |                                                                                     |
| G1_22       | Table of load limits               |     | Р | 1   | UIC 920-13 - A.16.2                                                                                                    | currently not in use                                                                |
| G1_22_1     | List of load limits                |     | 0 | 09  |                                                                                                    | currently not in use                                                                |
| G1_22_1_1   | List of countries where applicable |     | Р | 1   |                                                                                                    |                                                                                     |
| l1_22_1_1_1 | Number of countries                | n2  | Р | 1   | 0 = for all countries if main table<br>120                                                                                                    | currently not in use                                                                |
| 11_22_1_1_2 | Country                            | n2  | 0 | 020 | (10-99)                                                                                                    | currently not in use                                                                |
| G1_22_1_2   | Speed categories                   |     | Р | 1   |                                                                                                    |                                                                                     |

| 11_22_1_2_1   | Number of speed categories                            | n1  | Р | 1   |                                                                            | currently not in use |
|---------------|-------------------------------------------------------|-----|---|-----|----------------------------------------------------------------------------|----------------------|
| G1_22_1_2_2   | List of speed categories                              |     | Р | 16  |                                                                            |                      |
| 11_22_1_2_2_1 | Speed                                                 | n3  | Р | 1   | km/h                                                                       | currently not in use |
| I1_22_1_2_2_2 | Number of stars                                       | n1  | Р | 1   | 0,1,2,3                                                                    | currently not in use |
| 11_22_1_3     | Line category                                         | an2 | Р | 115 | A, B, B1, B2, C, C2, C3, C4, D, D2, D3, D4, E, E4, E5,                     | currently not in use |
|               |                                                       |     |   |     | Following values are only allowed in the sub-table, not in the main-table: |                      |
|               |                                                       |     |   |     | CE, CM, M2, M3, M4                                                         |                      |
| 11_22_1_4     | Authorised maximum load                               | n4  | Р | 172 | 1/10t                                                                      | currently not in use |
| 11_23         | List of countries on agreement grid                   | n2  | 0 | 099 | UIC CountryCode                                                            | currently not in use |
| G1_24         | Removable accessories and special equipment on wagons |     | O | 020 | UIC 920-13 - A.6.2                                                         | currently not in use |
| l1_24_1       | Type of accessory                                     | n2  | Р | 1   |                                                                            | currently not in use |
| l1_24_2       | Number of accessories of a specific type              | n2  | O | 01  |                                                                            | currently not in use |
| G1_25         | Overhaul                                              |     | 0 | 01  |                                                                            | currently not in use |

| l1_25_1 | Date of last overhaul                                | an10 | 0 | 01   | YYYY-MM-DD                 | currently not in use                                                                                                    |
|---------|------------------------------------------------------|------|---|------|----------------------------|----------------------------------------------------------------------------------------------------|
| l1_25_2 | Overhaul cycle                                       | n2   | 0 | 01   | in years (Minimum =1)      | currently not in use                                                                                                    |
| I1_25_3 | Tolerance on overhaul date                           | n1   | 0 | 01   | months                     | currently not in use                                                                                                    |
| I1_25_4 | Next overhaul                                        | an10 | 0 | 01   | YYYY-MM-DD                 | currently not in use                                                                                                    |
| G1_26   | Interoperability / Loading Gauge                     |      | 0 | 0.1  | Optional für TCM           | currently not in use                                                                                                    |
| l1_26_1 | Interoperability code / Loading Gauge                | n2   | Р | 09   | > Sheet Codelist_GaugeCode | currently not in use                                                                                                    |
| l1_26_2 | IM or RU Code on<br>Wagon                            | n4   | 0 | 0.99 | RU Codes                   | currently not in use                                                                                                    |
| l1_27   | Number of vehicle components (for articulated wagon) | n2   | O | 01   | e.g. 2                     | Default = 1  if no value is specified, the system interprets 1 vehicle component.                                       |
| l1_28   | Door blockage TB0                                    | n1   | O | 01   | 0 = No<br>1 = Yes          | mandatory if,<br>RU train<br>status 3, 4 or<br>5 AND<br>passenger<br>wagon on<br>train (e.g.::<br>ROLA escort<br>wagon) |

| GW2  | Damage wagon data                     |      | 0 | 09 |                                                                                                    |                                                               |
|------|---------------------------------------|------|---|----|----------------------------------------------------------------------------------------------------|---------------------------------------------------------------|
| l2_1 | Damage label (code)                   | n2   | 0 | 05 | subset of UIC 920-13 A5.2 restrictions or prohibition on the reuse of freight wagons                                                                                                    | against value<br>set                                          |
|      |                                       |      |   |    | wagon is serviceable but must be inspected for technical reasons: 30= Unclear damage (not in the UIC standard!) 31= M - to be inspected 32= R1 - handbrake unserviceable 33= Air brake or automatic suction brake inoperable 34= Handbrake and air brake unusable                                                                                                    |                                                               |
|      |                                       |      |   |    | wagon cannot be used for technical reasons:<br>41= K blue - Cannot be reloaded after unloading                                                                                                    |                                                               |
| 12_2 | Irregularity code                     | an10 | 0 | 01 | AVV/GCU/CUU Annex 9                                                                                                    |                                                               |
| I2_3 | Speed restriction due to irregularity | n3   | 0 | 01 | km/h                                                                                                    | Max. 300<br>km/h<br>Validation<br>error leads to<br>a warning |
| 12_4 | Restriction due to irregularity       | n2   | 0 | 07 | subset of UIC 920-13 A1.2 Carriage restrictions 07= Push-off or run-off only with handbrake applied 15= Wagon not authorised for the hump 16= Prohibition of pushing off and running off (3 red triangles) 41= Wagon must be positioned at the front of the train 42= Wagon must be positioned at the end of the train 70= Wagon must be shunted carefully (1 red triangle) 71= Wagon must be shunted with particular care (2 red triangles) |                                                               |

| GWC   | CIM/CUV/Commerci al wagon data |      | Р | 1  |            |                                                                                                  |
|-------|--------------------------------|------|---|----|------------|--------------------------------------------------------------------------------------------------|
| GWC1  | Operational origin of wagon    |      | 0 | 01 |            |                                                                                                  |
| WC1_1 | Origin country code            | n2   | Р | 1  | UIC 920-14 | according UIC                                                                                    |
| WC1_2 | Origin station code            | n5   | P | 1  | UIC 920-2  | according UIC  Validation only for country code (WC1_1) = 81                                     |
| WC1_3 | Origin station name            | an35 | 0 | 01 |            |                                                                                                  |
| WC1_4 | Origin RU                      | n4   | 0 | 01 | UIC 920-1  | according UIC                                                                                    |
| GWC2  | Commercial forwarding data     |      | 0 | 01 |            |                                                                                                  |
| WC2_1 | Forwarding country             | n2   | P | 1  | UIC 920-14 | according UIC; if not provided, WC1_1 will be used                                               |
| WC2_2 | Forwarding station code        | n5   | P | 1  | UIC 920-2  | according UIC; if not provided, WC1_2 will be used Validation only for country code (WC2_1) = 81 |

| WC2_3  | Forwarding station name               | an35 | 0 | 01 |                                                                                                    |                                                    |
|--------|---------------------------------------|------|---|----|----------------------------------------------------------------------------------------------------|----------------------------------------------------|
| WC2_4  | Forwarding RU                         | n4   | O | 01 | UIC 920-1                                                                                                    | according UIC; if not provided, WC1_4 will be used |
| WC2_5  | Dispatch number                       | n5   | 0 | 01 |                                                                                                    |                                                    |
| WC2_6  | Dispatch date                         | an10 | О | 01 | YYYY-MM-DD                                                                                                    | mandatory if WC2_5 is filled.                      |
|        |                                       |      |   |    |                                                                                                    | Validation<br>error leads to<br>a warning          |
| WC2_7  | Location of transport documents       | n1   | 0 | 01 | 0 = unknown 1 = on wagon 2 = on intermodal loading unit 3 = on traction unit 4 = on separate wagon 5 = electronic |                                                    |
| WC2_8  | Booking Number/<br>XcbBookingRecordID | an64 | 0 | 01 | Capacitybooking - XcbBookingRecordId                                                                              |                                                    |
| WC2_9  | GV-ID                                 | n10  | 0 | 01 | GV-ID                                                                                                    |                                                    |
| WC2_10 | DossierNumber                         | an19 | 0 | 01 | Dossiernumber                                                                                                    |                                                    |
| WC3_1  | Consignor client code                 | an16 | 0 | 01 | according UIC 920-10; without RU-Code e.g. 8022618                                                                |                                                    |
| WC3_2  | Consignor client name                 | an24 | 0 | 01 |                                                                                                    |                                                    |

| GWC3_3       | Group PLC                              |       | 0 | 01 | in addition to GWC1 and GWC2, if CRD code available. CRD (GWC3_3) send alone - ONLY allowed with bilateral agreement |                                                                                            |
|--------------|----------------------------------------|-------|---|----|----------------------------------------------------------------------------------------------------|--------------------------------------------------------------------------------------------|
| WC3_3_1      | ISO Country Code                       | an2   | Р | 1  |                                                                                                    | currently not in use                                                                       |
| WC3_3_2      | Primary Location<br>Code               | n5    | Р | 1  |                                                                                                    | currently not in use                                                                       |
| WC3_3_3      | Primary Location<br>Name               | an255 | 0 | 01 |                                                                                                    | currently not in use                                                                       |
| GWC3_3_4     | Group SLC                              |       | 0 | 01 |                                                                                                    |                                                                                            |
| AT:WC3_3_4_1 | Subsidiary Location<br>Typ             | an2   | Р | 01 |                                                                                                    | currently not in use                                                                       |
| WC3_3_4_2    | Subsidiary Location Code               | an10  | Р | 1  |                                                                                                    | currently not in use                                                                       |
| WC3_3_4_3    | Allocation company                     | n4    | 0 | 01 |                                                                                                    | currently not in use                                                                       |
| WC3_3_4_4    | Subsidiary location<br>Name            | an255 | 0 | 01 |                                                                                                    | currently not in use                                                                       |
| GWC4         | Destination for the operations process |       | Р | 1  |                                                                                                    |                                                                                            |
| WC4_1        | Destination country                    | n2    | Р | 1  | UIC 920-14                                                                                                    | according UIC                                                                              |
| WC4_2        | Destination station<br>Code            | n5    | 0 | 01 | UIC 920-2;                                                                                                    | according UIC mandatory field for loaded wagons (WL0=1) and for empty wagons according re- |

|       |                                           |      |   |    |            | admission agreement                                                                               |
|-------|-------------------------------------------|------|---|----|------------|---------------------------------------------------------------------------------------------------|
|       |                                           |      |   |    |            | Validation only for country code (WC4_1) = 81                                                     |
| WC4_3 | Destination station<br>Name               | an35 | 0 | 01 |            |                                                                                                   |
| WC4_4 | Destination RU                            | n4   | 0 | 01 | UIC 920-1  | according UIC                                                                                     |
| WC4_5 | Sort code of destination station          | an5  | 0 | 01 | e.g. 47003 | validation if WC4_1 = 81 (AT)                                                                     |
| GWC5  | Destination for the commercial department |      | 0 | 01 |            |                                                                                                   |
| WC5_1 | Destination country                       | n2   | 0 | 01 | UIC 920-14 | according to UIC  If not transmitted, WC4_1 is used                                               |
| WC5_2 | Destination station<br>Code               | n5   | O | 01 | UIC 920-2  | according to UIC  Validation only for country code (WC5_1) = 81 if not transmitted, WC4_2 is used |

| WC5_3        | Destination station<br>Name | an35  | 0 | 01 |                                                                                                    | currently not in use |
|--------------|-----------------------------|-------|---|----|----------------------------------------------------------------------------------------------------|----------------------|
| WC5_4        | Destination RU              | n4    | 0 | 01 | UIC 920-1                                                                                                    | currently not in use |
| WC6_1        | Delivery location code      | an12  | О | 01 | SLC37                                                                                                    |                      |
| WC6_2        | Delivery location name      | an35  | 0 | 01 |                                                                                                    |                      |
| WC6_3        | Consignee client code       | an16  | О | 01 |                                                                                                    |                      |
| WC6_4        | Consignee client name       | an24  | 0 | 01 |                                                                                                    |                      |
| GWC6_5       | Group PLC                   |       | 0 | 01 | in addition to GWC4 and GWC5, if CRD code available. CRD (GWC6_5) alone - ONLY allowed with bilateral agreement. In this case WC4_1 must be sent as country (mandatory field) |                      |
| WC6_5_1      | ISO Country Code            | an2   | Р | 1  |                                                                                                    | currently not in use |
| WC6_5_2      | Primary Location<br>Code    | n5    | Р | 1  |                                                                                                    | currently not        |
| WC6_5_3      | Primary Location<br>Name    | an255 | 0 | 01 |                                                                                                    | currently not in use |
| GWC6_5_4     | Group SLC                   |       | О | 01 |                                                                                                    |                      |
| AT:WC6_5_4_1 | SLC-ID                      | an2   | Р | 01 |                                                                                                    | currently not in use |
| WC6_5_4_2    | Subsidiary Location Code    | an10  | Р | 1  |                                                                                                    | currently not        |
| WC6_5_4_3    | Allocation Company          | n4    | 0 | 01 |                                                                                                    | currently not        |

| WC6_5_4_4 | Subsidiary location<br>Name                   | an255 | 0 | 01  |                                                                                                    | currently not in use                                                                                                    |
|-----------|-----------------------------------------------|-------|---|-----|----------------------------------------------------------------------------------------------------|----------------------------------------------------------------------------------------------------|
| GWC7      | List of interchange or border crossing points |       | 0 | 020 | First points of border crossing (in accordance with waybill field 50), then points of special delivery (in accordance with waybill field 57), in each case in the correct Sequence |                                                                                                    |
| WC7_1     | Type of interchange or border crossing point  | n1    | Р | 1   | 1 = handover between two RUs.<br>Can be a special handover station or border point.<br>sein.                                                                                       |                                                                                                    |
| WC7_2     | Transferor RU                                 | n4    | О | 01  |                                                                                                    |                                                                                                    |
| WC7_3     | Transferee RU                                 | n4    | О | 01  |                                                                                                    |                                                                                                    |
| WC7_4     | Country the border is crossed from            | n2    | O | 01  | UIC 920-14; country code of handover border point from which the handover takes place                                                                                              | either WC7_4<br>& WC7_5 &<br>WC7_6<br>or WC7_7 &<br>WC7_8                                                                                                    |
|           |                                               |       |   |     |                                                                                                    | If the operational destination station (WC4_1) is outside Austria (not equal to 81), then at least one border point with WC7_4 = 81 (i.e. a border crossing from Austria to abroad) must |

|       |                             |     |   |    |                                                                      | exist. Otherwise a warning is returned.                              |
|-------|-----------------------------|-----|---|----|----------------------------------------------------------------------|----------------------------------------------------------------------|
| WC7_5 | Border crossing point code  | n2  | 0 | 01 | UIC 920-2; Para 4.3.1.4 - 5; border point code of the transfer point | either WC7_4<br>& WC7_5 &<br>WC7_6<br>or WC7_7 &<br>WC7_8            |
|       |                             |     |   |    |                                                                      | If WC7_4 = 81, this field is validated, which can lead to a warning. |
| WC7_6 | Order number of group       | an1 | 0 | 01 | UIC 428-3; status number of the transfer border point                | either WC7_4<br>& WC7_5 &<br>WC7_6<br>or WC7_7 &<br>WC7_8            |
| WC7_7 | Interchange station country | n2  | 0 | 01 | UIC 920-14; country code of the transfer station                     | either WC7_4<br>& WC7_5 &<br>WC7_6<br>or WC7_7 &<br>WC7_8            |
| WC7_8 | Interchange station code    | n5  | 0 | 01 | UIC 920-2;<br>number of the transfer station                         | either WC7_4<br>& WC7_5 &<br>WC7_6<br>or WC7_7 &<br>WC7_8            |
| WC7_9 | Group PLC                   |     | 0 | 01 |                                                                      | currently not in use                                                 |

| WC7_9_1    | ISO Country Code                | n2    | Р | 1   |                                                                                     | currently not in use                                               |
|------------|---------------------------------|-------|---|-----|-------------------------------------------------------------------------------------|--------------------------------------------------------------------|
| WC7_9_2    | Primary Location<br>Code        | n5    | Р | 1   |                                                                                     | currently not in use                                               |
| WC7_9_3    | Primary Location<br>Name        | an255 | O | 01  |                                                                                     | currently not in use                                               |
| <b>GWL</b> | Wagon Load                      |       | Р | 1   |                                                                                     |                                                                    |
| WL0        | Loading status                  | n1    | Р | 1   | UIC 920-13 A.14.2<br>0 = empty<br>1 = loaded                                        | must be 0 (empty), when WL1 = 0 or must be 1 (loaded), if WL1 > 0. |
| WL1        | Weight of the load              | n6    | Р | 1   | kg                                                                                  |                                                                    |
| GWL2       | Additional Info                 |       | 0 | 01  |                                                                                     |                                                                    |
| WL2        | Weight of additional equipment  | n6    | O | 01  | kg                                                                                  |                                                                    |
| WL2_1      | Type of loading gear            | n2    | O | 020 | UIC 920-13 - A.10.2                                                                 | currently not in use                                               |
| WL2_2      | Number of similar types of gear | n3    | O | 020 | in relation to WL2_1                                                                | currently not in use                                               |
| GWL3       | Information per NHM             |       | Р | 199 |                                                                                     |                                                                    |
| WL3        | Freight commodity (NHM)         | an8   | Р | 1   | UIC NHM - harmonised goods catalogue (6 or 8 digits) 440710 or 44071000 or 01441023 | Validation<br>error leads to<br>a warning                          |
| WL_3_1     | Weight of NHM                   | n6    | O | 01  | kg                                                                                  | must be >= sum of all WLR_7, if                                    |

|        |                                              |       |   |     |                                                                         | dangerous<br>goods are<br>reported                                        |
|--------|----------------------------------------------|-------|---|-----|-------------------------------------------------------------------------|---------------------------------------------------------------------------|
| WL_3_2 | Additional text to NHM                       | an255 | O | 01  | zusätzliche Information zum Ladegut (im Speziellen für Kunde oder Zoll) |                                                                           |
| GWLR   | List of dangerous goods                      |       | 0 | 099 | UIC 920-13 - A.9.2                                                      | for use if<br>there is no<br>intermodal<br>traffic,<br>otherwise<br>GULRZ |
| WLR_1  | Hazard identification number                 | an4   | 0 | 01  | e.g. 668                                                                | validated<br>against<br>master data<br>according<br>920-13 -<br>A.9.2     |
| WLR_2  | Identification code of substance (UN-number) | n4    | 0 | 01  | e.g. 2481                                                               | validated<br>against<br>master data<br>according<br>920-13 -<br>A.9.2     |
| WLR_3  | Class                                        | an4   | 0 | 1   | e.g. 6.1                                                                | validated<br>against<br>master data<br>according<br>920-13 - A.9.         |
| WLR_4  | Classification code                          | an4   | 0 | 01  | e.g. TF1                                                                | validated<br>against<br>master data<br>according                          |

|        |                                    |       |   |     |                                                                                              | 920-13 -<br>A.9.2                                                     |
|--------|------------------------------------|-------|---|-----|----------------------------------------------------------------------------------------------|-----------------------------------------------------------------------|
| WLR_5  | Packing group                      | an3   | 0 | 01  | e.g. II                                                                                      | validated<br>against<br>master data<br>according<br>920-13 -<br>A.9.2 |
| WLR_6  | RID name and description           | an350 | 0 | 01  | e.g. Ethylisocyanat"                                                                         |                                                                       |
| WLR_7  | Weight of dangerous good           | n6    | 0 | 01  | kg                                                                                           |                                                                       |
| WLR_8  | Weight of net explosive mass       | n6    | 0 | 01  | kg; RID Class 1                                                                              | currently not in use                                                  |
| WLR_9  | Hazard label                       | n2    | 0 | 09  | UIC 920-13 - A.9.2<br>e.g. 61                                                                | according UIC<br>920-13 - A.9.2                                       |
| WLR_10 | Special provisions                 | an4   | 0 | 01  | e.g. 354                                                                                     | currently not in use                                                  |
| WLR_11 | Additional chemical name to WLR_10 | an255 | 0 | 01  |                                                                                              | currently not in use                                                  |
| WLR_12 | Special provisions ADR/RID tanks   | an4   | 0 | 01  | e.g. TU14                                                                                    | currently not in use                                                  |
| GU     | Intermodal transport data          |       | 0 | 099 |                                                                                              |                                                                       |
| U_1    | Type of unit                       | n2    | Р | 1   | 00 = unknown<br>01 = container<br>02 = WAB (swap body)<br>03 = SAL (semitrailer)<br>04 = LKW |                                                                       |

| U_2    | Unit number                      | an11 | Р | 1  | ILU Code UIC MB 596                                                                                                    |                      |
|--------|----------------------------------|------|---|----|----------------------------------------------------------------------------------------------------|----------------------|
| U_3    | Length (ft)                      | n2   | 0 | 01 | Feet                                                                                                    | currently not in use |
| U_4    | Length (mm)                      | n5   | 0 | 01 | mm                                                                                                    | currently not in use |
| U_5    | Height of unit                   | n4   | 0 | 01 | mm                                                                                                    | currently not in use |
| U_6    | Tare of unit                     | n6   | 0 | 01 | kg                                                                                                    | currently not in use |
| U_7    | Gross weight                     | n6   | 0 | 01 | kg                                                                                                    |                      |
| GUC    | ITU - commercial forwarding data |      | 0 | 01 |                                                                                                    | currently not in use |
| UC2_1  | Forwarding country               | n2   | Р | 1  | UIC 920-14                                                                                                    | currently no in use  |
| UC2_2  | Forwarding station code          | n5   | 0 | 1  | UIC 920-2                                                                                                    | currently no         |
| UC2_4  | Forwarding RU                    | n4   | 0 | 01 | UIC 920-1                                                                                                    | currently no in use  |
| UC2_5  | Consignment number               | n5   | Р | 1  |                                                                                                    | currently no in use  |
| UC3_1  | Consignor client code            | an16 | 0 | 01 | UIC 920-10; without RU code                                                                                                    | currently no in use  |
| UC3_2  | Consignor client name            | an24 | 0 | 01 |                                                                                                    | currently no in use  |
| GUC3_3 | Group PLC                        |      | 0 | 01 | in addition to UC2_1 and UC2_2, if CRD code available. CRD (GUC3_3) send alone - ONLY allowed with bilateral agreement. In this case, UC2_1 and UC2_5 must be sent (mandatory field) | currently no in use  |

| UC3_3_1      | ISO Country Code            | an2   | Р | 1  |                              | currently not in use |
|--------------|-----------------------------|-------|---|----|------------------------------|----------------------|
| UC3_3_2      | Primary Location<br>Code    | n5    | Р | 1  |                              | currently not in use |
| UC3_3_3      | Primary Location<br>Name    | an255 | 0 | 01 |                              | currently not in use |
| GUC3_3_4     | Group SLC                   |       | 0 | 01 |                              | currently not in use |
| AT:UC3_3_4_1 | SLC-ID                      | an2   | Р | 01 |                              | currently not in use |
| UC3_3_4_2    | Subsidiary Location<br>Code | an10  | Р | 1  |                              | currently not in use |
| UC3_3_4_3    | Allocation Company          | n4    | 0 | 01 |                              | currently no in use  |
| UC3_3_4_4    | Subsidiary location<br>Name | an255 | 0 | 01 |                              | currently not in use |
| UC5_1        | Destination country         | n2    | Р | 1  | UIC 920-14                   | currently no in use  |
| UC5_2        | Destination station<br>Code | n5    | 0 | 01 | UIC 920-2                    | currently no in use  |
| UC5_3        | Destination station<br>Name | an35  | 0 | 01 |                              | currently not in use |
| UC5_4        | Destination RU              | n4    | 0 | 01 | UIC 920-1                    | currently not in use |
| UC6_1        | Delivery location code      | an12  | 0 | 01 |                              | currently not in use |
| UC6_3        | Consignee client code       | an16  | 0 | 01 | UIC 920-10; without EVU code | currently not in use |

| UC6_4        | Consignee client name       | an24  | 0 | 01  |                                                                                                    | currently not in use |
|--------------|-----------------------------|-------|---|-----|----------------------------------------------------------------------------------------------------|----------------------|
| GUC6_5       | Group PLC                   |       | 0 | 01  | in addition to UC5_1 and UC5_3, if CRD code available. CRD (GUC6_5) send alone - ONLY allowed with bilateral agreement. | currently not in use |
| UC6_5_1      | ISO Country Code            | an2   | Р | 1   |                                                                                                    | currently not in use |
| UC6_5_2      | Primary Location<br>Code    | n5    | Р | 1   |                                                                                                    | currently not        |
| UC6_5_3      | Primary Location<br>Name    | an255 | 0 | 01  |                                                                                                    | currently no         |
| GUC6_5_4     | Group SLC                   |       | 0 | 01  |                                                                                                    | currently no in use  |
| AT:UC6_5_4_1 | SLC-ID                      | an2   | Р | 01  |                                                                                                    | currently no in use  |
| UC6_5_4_2    | Subsidiary Location Code    | an10  | Р | 1   |                                                                                                    | currently no in use  |
| UC6_5_4_3    | Allocation Company          | n4    | 0 | 01  |                                                                                                    | currently no in use  |
| UC6_5_4_4    | Subsidiary location<br>Name | an255 | 0 | 01  |                                                                                                    | currently no in use  |
| GUCN         | ITU information per<br>NHM  |       | 0 | 099 |                                                                                                    |                      |
| UCN_1        | Freight commodity (NHM)     | an8   | 0 | 1   |                                                                                                    | currently no in use  |
| UCN_2        | Weight of NHM               | n6    | 0 | 01  | kg                                                                                                    | currently not in use |

| UCN_3 | Additional information to NHM                | an255 | 0 | 01  |                        | currently not in use                                                  |
|-------|----------------------------------------------|-------|---|-----|------------------------|-----------------------------------------------------------------------|
| GULR  | List of dangerous goods                      |       | 0 | 099 | RID; UIC920-13 - A.9.2 | in case of<br>intermodal<br>traffic instead<br>of using grou<br>GWLR  |
| ULR_1 | Hazard identification number                 | an4   | 0 | 01  | e.g. 668               | validated against master data according 920-13 - A.9.2                |
| ULR_2 | Identification code of substance (UN-number) | n4    | 0 | 01  | e.g. 2481              | validated<br>against<br>master data<br>according<br>920-13 -<br>A.9.2 |
| ULR_3 | Class                                        | an4   | 0 | 1   | e.g. 6.1               | validated against master data according 920-13 - A.9.                 |
| ULR_4 | Classification code                          | an4   | 0 | 01  | e.g. TF1               | validated against master data according 920-13 - A.9.2                |
| ULR_5 | Packing group                                | an3   | 0 | 01  | e.g. II                | validated against master data according                               |

|           |                                                     |       |   |     |                                                   | 920-13 -<br>A.9.2           |
|-----------|-----------------------------------------------------|-------|---|-----|---------------------------------------------------|-----------------------------|
| ULR_6     | RID name and description                            | an350 | 0 | 01  | e.g. Ethylisocyanat"                              |                             |
| ULR_7     | Weight of dangerous good                            | n6    | 0 | 01  | kg                                                |                             |
| ULR_8     | Weight of net explosive mass                        | n6    | 0 | 01  | kg; RID Class 1                                   | currently not in use        |
| ULR_9     | Hazard label                                        | n2    | 0 | 09  | UIC 920-13 - A.9.2<br>e.g. 61                     | according<br>920-13 - A.9.2 |
| ULR_10    | Special provisions                                  | an4   | 0 | 01  | e.g. 354                                          | currently not in use        |
| ULR_11    | Additional chemical name to ULR_10                  | an255 | 0 | 01  |                                                   | currently not in use        |
| ULR_12    | Special provisions<br>ADR/RID tanks                 | an4   | 0 | 01  | e.g. TU14                                         | currently not in use        |
| ULS_1     | Combined transport profile number                   | an4   | 0 | 01  | 596-<br>e.g. C45 ; C410 etc                       | currently not in use        |
| ULS_6     | ITU-Characteristics                                 | n2    | 0 | 09  | subset von UIC 920-13 - A.18.2:<br>96, 97, 98, 99 | currently not in use        |
| GULS_4_1  | Type of customs procedure applied                   |       | 0 | 04  | UIC 920-13; A.13.2.4a: Attribute. 1;2;3;9         | currently not in use        |
| ULS_4_1_1 | Customs procedure code                              | an25  | 0 | 099 | UIC 920-13; A.13.2.4b                             | currently not in use        |
| WLS       | Special load                                        |       | Р |     |                                                   |                             |
| SWLS_1    | Identification of a special load / Technical number |       | O | 01  |                                                   |                             |

| GWLS_1_1  | List of approval numbers                               |      | 0 | 09 |                                                                                          |                                                                  |
|-----------|--------------------------------------------------------|------|---|----|------------------------------------------------------------------------------------------|------------------------------------------------------------------|
| WLS_1_1_1 | Country concerned                                      | n2   | Р | 1  | UIC 920-14 and 00 = for all countries                                                    |                                                                  |
| WLS_1_1_2 | Forwarding approval number                             | an24 | 0 | 01 | e.g. N4900222                                                                            | Value is validated if WLS_1_1_1 81 (AT)                          |
| WLS_2     | Macro-profile number                                   | n3   | O | 01 | 502-2                                                                                    | Failed validation against profile master data leads to a warning |
| WLS_3     | Speed restriction for special load                     | n3   | 0 | 01 | km/h                                                                                     |                                                                  |
| GWLS_2    | Forwarding method, monitoring, guaranteed transit time |      | 0 | 01 | UIC 920-13 - A.7.2                                                                       |                                                                  |
| GWLS_2_1  | Transport monitoring                                   |      | 0 | 01 |                                                                                          |                                                                  |
| WLS_2_1_1 | Monitoring code                                        | n2   | Р | 1  | 099                                                                                      | currently not in use                                             |
| WLS_2_1_2 | Monitoring RU                                          | n4   | 0 | 09 | UIC 920-1                                                                                | currently not in use                                             |
| GWLS_2_2  | Forwarding method                                      |      | 0 | 01 |                                                                                          |                                                                  |
| WLS_2_2_1 | Forwarding method code                                 | n1   | P | 1  | 1 = <not used=""> 2 = transportation plan 4 = overnight 5 = post 6 = express cargo</not> |                                                                  |

|           |                                                     |      |   |    | <ul><li>8 = block train intended</li><li>9 = on demand train run</li></ul>                                                                |                                                             |
|-----------|-----------------------------------------------------|------|---|----|----------------------------------------------------------------------------------------------------|-------------------------------------------------------------|
| WLS_2_2_2 | Forwarding RU                                       | n4   | 0 | 09 | UIC 920-1                                                                                                    | currently not in use                                        |
| WLS_2_3   | Traffic schedule number                             | an10 | 0 | 01 | biliteral useable                                                                                                    |                                                             |
| WLS_2_4   | Shipment priority<br>(from KAPA)                    | an1  | 0 | 01 | E = Economy P = Prime empty = no shipment priority                                                                                        |                                                             |
| GWLS_3    | Treatment to be given to the load or wagon (sorted) |      | 0 | 09 | UIC 920-13 - A.8.2 and A.13.2<br>Attribute:counter 1-9                                                                                    |                                                             |
| WLS_3_1   | Country of treatment                                | n2   | Р | 1  | UIC 920-14                                                                                                    |                                                             |
| WLS_3_2   | Treatment station code                              | n5   | 0 | 1  | UIC 920-2                                                                                                    | mandatory<br>field, if UBH<br>will be<br>reported           |
|           |                                                     |      |   |    |                                                                                                    | Validation<br>only for<br>country code<br>(WLS_3_1) =<br>81 |
| WLS_3_3   | Treatment station name                              | an35 | 0 | 01 |                                                                                                    |                                                             |
| WLS_3_4   | Type of treatment                                   | n2   | Р | 1  | UIC 920-13; A.8.3                                                                                                    | validation<br>according<br>920-13 A.8.3                     |
| GWLS_3_5  | Group PLC                                           |      | O | 01 | in addition to WLS3_1 and WLS3_2, if CRD code available. CRD (GWLS_3_5) send alone - ONLY allowed with bilateral agreement. In this case, |                                                             |

|                    |                                |       |   |    | WLS_3_1 and WLS_3_4 must be sent (mandatory fields) |                                                      |
|--------------------|--------------------------------|-------|---|----|-----------------------------------------------------|------------------------------------------------------|
| WLS_3_5_1          | ISO Country Code               | an2   | Р | 1  |                                                     | currently not in use                                 |
| WLS_3_5_2          | Primary Location<br>Code       | n5    | Р | 1  |                                                     | currently not in use                                 |
| WLS_3_5_3          | Primary Location<br>Name       | an255 | 0 | 01 |                                                     | currently not in use                                 |
| GWLS_3_5_4         | Group SLC                      |       | 0 | 01 |                                                     |                                                      |
| AT:WLS_3_5_4_<br>1 | SLC-ID                         | an2   | Р | 01 |                                                     | currently no                                         |
| WLS_3_5_4_2        | Subsidiary Location<br>Code    | an10  | Р | 1  |                                                     | currently no in use                                  |
| WLS_3_5_4_3        | Allocation Company             | n4    | 0 | 01 |                                                     | currently no in use                                  |
| WLS_3_5_4_4        | Subsidiary location<br>Name    | an255 | 0 | 01 |                                                     | currently no in use                                  |
| GWLS_4             | Customs clearance conditions   |       | 0 | 01 |                                                     |                                                      |
| WLS_4_1            | Type of customs clearing point | n1    | 0 | 1  | UIC 920-13 - A.13.2.1                               | currently no in use                                  |
| WLS_4_2            | Customs clearance country      | n2    | 0 | 1  | UIC 920-14                                          | if set, the<br>UBH custon<br>clearance is<br>derived |
| WLS_4_3            | Customs clearance station code | n5    | 0 | 01 | UIC 920-2                                           | if set, the<br>UBH custon                            |

|                    |                                |       |   |    |                                             | clearance is derived                            |
|--------------------|--------------------------------|-------|---|----|---------------------------------------------|-------------------------------------------------|
|                    |                                |       |   |    |                                             | Validation only for country code (WLS_4_2) = 81 |
| WLS_4_4            | Customs clearance station name | an35  | 0 | 01 |                                             |                                                 |
| GWLS_4_5           | Group PLC                      |       | 0 | 01 |                                             |                                                 |
| WLS_4_5_1          | ISO Country Code               | an2   | Р | 1  |                                             | currently not in use                            |
| WLS_4_5_2          | Primary Location<br>Code       | n5    | Р | 1  |                                             | currently not in use                            |
| WLS_4_5_3          | Primary Location<br>Name       | an255 | 0 | 01 |                                             | currently not in use                            |
| GWLS_4_5_4         | Group SLC                      |       | 0 | 01 |                                             |                                                 |
| AT:WLS_4_5_4_<br>1 | SLC-ID                         | an2   | Р | 01 |                                             | currently not in use                            |
| WLS_4_5_4_2        | Subsidiary Location<br>Code    | an10  | Р | 1  |                                             | currently not in use                            |
| WLS_4_5_4_3        | Allocation Company             | n4    | 0 | 01 |                                             | currently not in use                            |
| WLS_4_5_4_4        | Subsidiary location<br>Name    | an255 | 0 | 01 |                                             | currently not in use                            |
| GWLS_4_1           | Type of customs procedure      | n1    | 0 | 04 | UIC 920-13 - A.13.2.4a: 1;2;3;9 ; Attribute | currently not in use                            |

| WLS_4_1_1 | customs procedure code                                                              | an25 | Ο | 099 | UIC 920-13 - A.13.2.4b                                                                                                    | currently not in use                      |
|-----------|-------------------------------------------------------------------------------------|------|---|-----|----------------------------------------------------------------------------------------------------|-------------------------------------------|
| GWLS_5    | Monitoring bodies                                                                   |      | 0 | 09  |                                                                                                    |                                           |
| WLS_5_1   | RU                                                                                  | n4   | Р | 1   | UIC 920-1                                                                                                    | currently not in use                      |
| WLS_5_1_1 | Reference number                                                                    | n5   | 0 | 01  | bilateral useable                                                                                                    | currently not in use                      |
| GWLS_6    | Additional information concerning the shape, type and danger of the product carried |      | O | 09  | UIC 920-13 - IA.17.2 und A.18.2                                                                                                    |                                           |
| WLS_6     | Characteristics                                                                     | n2   | Р | 1   | 96 = environmentally hazardous substances<br>97 = Dangerous goods packed in limited quantities<br>over 8 tonnes (LQ)<br>98 = live animals<br>99 = perishable food products                                                                                                    | Validation<br>error leads to<br>a warning |
| GWLS_7    | Cargo-associated transport limitations                                              |      | 0 | 012 | UIC 920-13 - A.1.2                                                                                                    |                                           |
| WLS_7     | Restriction                                                                         | n2   | P | 1   | 08 = Tank wagon loaded with liquids 09 = Wagon occupied by persons 15 = Wagon not authorised for the hump 16 = Prohibition of push-off and run-off (3 red triangles) 41 = Wagon must be positioned at the front of the train 42 = Wagon must be placed at the end of the train 61 = Wagon belongs to a consignment consisting of several wagons 62 = Wagon belongs to a group of wagons that may not be separated 63 = Exceptional consignment 68 = First or last wagon of a wagon group that must not be separated |                                           |

|         |                                                  |     |   |    | 70 = Wagon must be shunted carefully (1 red triangle) 71 = Wagon must be shunted with particular care (2 red triangles)                                              |                                                                                      |
|---------|--------------------------------------------------|-----|---|----|----------------------------------------------------------------------------------------------------|--------------------------------------------------------------------------------------|
| WLS_7_1 | Number of accompanying persons                   | n2  | Ο | 01 | mandatory and validation if, WLS_7 = 09 (value set 1 - 99)                                                                                                    | Results in a warning in the event of an error                                        |
| GWLS_8  | Restrictions or prohibitions on re-use of wagons |     | O | 05 |                                                                                                    |                                                                                      |
| WLS_8   | GCU/RIV re-use codes                             | n2  | Р | 1  | UIC 920-13 -A.5.2:                                                                                                    | currently not in use                                                                 |
| GWA     | Current operational Wagon data                   |     | P | 1  |                                                                                                    |                                                                                      |
| WA_1    | Brake weight actual                              | n3  | Р | 1  | t                                                                                                    | If WA_2 = G<br>or P: max.<br>permitted<br>value = 1.5<br>times WA_4;<br>If WA_2 = X: |
| WA_2    | Braking system actual                            | an1 | Р | 1  | G = brake position G P = brake position P X = brake not in use (deactivated or unsuitable)                                                                           |                                                                                      |
| WA_2_1  | Handbrake status                                 | an1 | 0 | 01 | <ul> <li>1 = in use and calculated</li> <li>2 = in use, calculated and reviewed</li> <li>X = not calculated</li> <li>D = not calculated and unserviceable</li> </ul> |                                                                                      |
| WA_3    | Speed for the movement in question               | n3  | Р | 1  | km/h                                                                                                    | Must be <= than:                                                                     |

|      | (according the Table of max load)     |       |   |    |    | - smallest<br>value of all<br>2_3<br>- WLS_3                                |
|------|---------------------------------------|-------|---|----|----|-----------------------------------------------------------------------------|
| WA_4 | Total wagon weight                    | n7    | P | 1  | kg | validation<br>against<br>maximum<br>permitted axle<br>load of max<br>22,5 t |
| WA_5 | Entity in charge of maintenance (ECM) | an300 | 0 | 01 |    | currently not in use                                                        |

#### 5.1.2 Coding of the characteristic brake weights (I1\_8\_4)

The characteristic brake weights of a wagon are coded in the fields I1\_8\_1, I1\_8\_2 and I1\_8\_4.

Depending on the type of brake (I1\_8\_1) and the type of braking power variation device (I1\_8\_2), the list of numbers in I1\_8\_4 has a different meaning. e.g. brake type = 1 and type of braking power variation device = 1:

- First value in I1\_8\_4 → Brake weight with braking power variation device in "empty" position
- Second value in I1\_8\_4 → Changeover weight
- Third value in I1\_8\_4 → Brake weight with braking power variation device in "loaded" position

| D-1-                        |                                                   |                                     | B4 ' C (1)                              |                                     | ) 4 - all avalages 'o               | . (4)    |          |          |          |
|-----------------------------|---------------------------------------------------|-------------------------------------|-----------------------------------------|-------------------------------------|-------------------------------------|----------|----------|----------|----------|
| Data                        |                                                   |                                     | weaning of the                          | values in list I1_8                 | 3_4 - ali values ir                 | 1 (t)    |          |          |          |
| Braking<br>system<br>I1_8_1 | Braking<br>power<br>variation<br>device<br>I1_8_2 | Number<br>of values<br>in<br>I1_8_4 | 1. value                                | 2. value                            | 3. value                            | 4. value | 5. value | 6. value | 7. value |
| 1                           | 0                                                 | no matter                           | Brake weight for brake position = G     |                                     |                                     |          |          |          |          |
| 2                           | 0                                                 | no matter                           | Brake weight for brake position = P     |                                     |                                     |          |          |          |          |
| 3                           | 0                                                 | 1                                   | Brake weight for brake position = G / P |                                     |                                     |          |          |          |          |
| 3                           | 0                                                 | 2                                   |                                         | Brake weight for brake position = P |                                     |          |          |          |          |
| 1                           | 1                                                 | no matter                           | Brake weight for brake position = G     | Brake weight for brake position = G | Brake weight for brake position = G |          |          |          |          |

| Data |        |           | Meaning of the v                                                                                        | /alues in list I1_8                                                                | 3_4 - all values ir                                                                                               | ı (t)                                                                                                    |                                                                                               |                                  |                                                                  |
|------|--------|-----------|----------------------------------------------------------------------------------------------------|------------------------------------------------------------------------------------|----------------------------------------------------------------------------------------------------|----------------------------------------------------------------------------------------------------|-----------------------------------------------------------------------------------------------|----------------------------------|------------------------------------------------------------------|
|      |        |           | "Empty" position<br>of the braking<br>power variation<br>device                                         |                                                                                    | "Loaded"<br>position of the<br>braking power<br>variation device                                                  |                                                                                                    |                                                                                               |                                  |                                                                  |
| 2    | 1      | no matter | Brake weight for<br>brake position =<br>"Empty" position<br>of the braking<br>power variation<br>device | Brake weight for brake position = P                                                | Brake weight for<br>brake position =<br>P "Loaded"<br>position of the<br>braking power<br>variation device        |                                                                                                    |                                                                                               |                                  |                                                                  |
| 3    | 1 or 2 | 3         |                                                                                                    | Brake weight for<br>brake position =<br>G / P                                      | Brake weight for<br>brake position =<br>G / P<br>"Loaded"<br>position of the<br>braking power<br>variation device |                                                                                                    |                                                                                               |                                  |                                                                  |
| 3    | 1      | 5         | Brake weight for brake position = G  "Empty" position of the braking power variation device             | Brake weight for brake position = G / P                                            | brake position = G "Loaded" position of the braking power                                                         | Brake weight for<br>brake position =<br>P<br>"Empty" position<br>of the braking<br>power variation<br>device | brake position = P                                                                            |                                  |                                                                  |
| 3    | 2      | 7         |                                                                                                    | Brake weight for brake position = G / P "Partially loaded" position of the braking | brake position = G "Partially                                                                                     | Brake weight for<br>brake position =<br>P<br>"Empty" position<br>of the braking                              | Brake weight for<br>brake position =<br>P<br>"Partially<br>loaded" position<br>of the braking | for brake<br>position = G /<br>P | Brake weight for brake position = G / P "Loaded" position of the |

| Data |   |           | Meaning of the                                                                                 | Meaning of the values in list I1_8_4 - all values in (t) |                                                                                                 |                        |                        |                                      |                                |  |  |  |  |
|------|---|-----------|------------------------------------------------------------------------------------------------|----------------------------------------------------------|-------------------------------------------------------------------------------------------------|------------------------|------------------------|--------------------------------------|--------------------------------|--|--|--|--|
|      |   |           | power variation device                                                                         | power variation device                                   | power variation device                                                                          | power variation device | power variation device | braking power<br>variation<br>device | braking power variation device |  |  |  |  |
| 1    | 8 | no matter | Maximum brake weight for brake position = G                                                    |                                                          |                                                                                                 |                        |                        |                                      |                                |  |  |  |  |
| 2    | 8 | no matter | Maximum brake weight for brake position = P                                                    |                                                          |                                                                                                 |                        |                        |                                      |                                |  |  |  |  |
| 3    | 8 | 1         | Maximum brake weight for brake position = G / P                                                |                                                          |                                                                                                 |                        |                        |                                      |                                |  |  |  |  |
| 3    | 8 | 2         |                                                                                                | Maximum brake weight for brake position = P              |                                                                                                 |                        |                        |                                      |                                |  |  |  |  |
| 3    | 8 | 3         | Brake weight for brake position = G / P "Empty" position of the braking power variation device | brake position = G / P                                   | Brake weight for brake position = G / P "Loaded" position of the braking power variation device |                        |                        |                                      |                                |  |  |  |  |

# 6 Changelog (RU-Documentation)

## 6.1 Changes of the published version from 04.03.2024

| PORTH   | OS 1.0.1                                                                                                    |
|---------|----------------------------------------------------------------------------------------------------|
| Field   | Changes                                                                                                    |
| T1_3_2  | Validation removed                                                                                                    |
| T1_4_2  | Validation removed                                                                                                    |
| T2_2_2  | Addition to validation: : "Validation only for country code (T2_2_1) = 81"                                                                                                    |
| T3_6    | Detailing of the value set                                                                                                    |
| l1_2    | Addition to validation: "Validation error leads to a warning"                                                                                                    |
| l1_3    | Addition to validation: "Validation error leads to a warning"                                                                                                    |
| I1_8_2  | Addition to validation: "If 8, a maximum brake weight must be coded in I1_8_4."                                                                                                    |
|         | Addition to validation: "Coding see table below. Currently only relevant for load-dependent braking, see I1_8_2."                                                                                                    |
| l1_11   | Example concretised by unit: "mm"                                                                                                    |
| 12_3    | Addition to validation: "Validation error leads to a warning"                                                                                                    |
| WC1_2   | Addition to validation: "Validation only for country code (WC1_1) = 81"                                                                                                    |
| WC2_2   | Addition to validation: "Validation only for country code (WC2_1) = 81"                                                                                                    |
| WC2_6   | Addition to validation: "Validation error leads to a warning"                                                                                                    |
| WC4_2   | Addition to validation: "Validation only for country code (WC4_1) = 81"                                                                                                    |
| WC5_1   | Addition to validation: "if not supplied, WC4_1 is used"                                                                                                    |
|         | Addition to validation: "according to UIC - validation only for country code (WC5_1) = 81; if not supplied, WC4_2 is used"                                                                                                    |
|         | Addition to validation: "If the operational destination station (WC4_1) is outside Austria (not equal to 81), then at least one border point with WC7_4 = 81 (i.e. a border crossing from Austria to abroad) must exist. Otherwise a warning is returned." |
|         | Addition to validation: "If WC7 $_4$ = 81, this field is validated, which can lead to an error."                                                                                                    |
| WL3     | Addition to validation: "Validation error leads to a warning"                                                                                                    |
| WLS_2   | Addition to validation: "Failed validation against profile master data leads to a warning"                                                                                                    |
| WLS_3_2 | Addition to validation: "Validation only for country code (WLS_3_1) = 81"                                                                                                    |
| WLS_4_3 | Addition to validation: "Validation only for country code (WLS_4_2) = 81"                                                                                                    |
| WLS_6   | Addition to validation: "Validation error leads to a warning"                                                                                                    |

| Field   | Changes                                                               |
|---------|-----------------------------------------------------------------------|
| WLS_7_1 | Addition to validation: "Leads to a warning in the event of an error" |
| WA_2_1  | Remark deleted: "Currently not in use"                                |

## 6.2 Changes of the published version from 15.11.2023

#### PORTHOS 1.0

| Field            | Changes                                                                                                    |
|------------------|----------------------------------------------------------------------------------------------------|
| H1               | Change of the validation: "Validation against the value set. Only RUs defined in the OBS are permitted" removed.                                                                                                    |
| T1_1_1           | Ergänzung der Validierung: "Prüfung gegen bestellte Zugfahrten"                                                                                                    |
|                  | Addition of the validation: "Check against ordered train journeys"                                                                                                    |
| T1_1_4           | Addition of the validation:: "If T1_2_2 is not specified, this field is used to check against the ordered train journey "                                                                                                    |
| T1_1_7           | Addition of value sets and validation rules:                                                                                                    |
|                  | "If no value is specified, the system interprets an incoming train (=1). For Release 1.0 - a RU train status 1, 3, 4 and 5 can be sent, with the restriction that 3 and 5 (braked trains) are treated as 4 (unbraked trains" |
| T1_2_2           | Addition of the description and validation:: "National Day of Service of the train at the transfer country. If not specified, T1_1_4 is used for checking against ordered train journey"                                     |
| T1_3_2           | Addition of the validation: "Validation only for country code (T1_3_1) = 81"                                                                                                    |
| T1_4_2           | Addition of the validation: "Validation only for country code (T1_4_1) = 81"                                                                                                    |
| T1_8_2 - T1_8_10 | Addition of the validation: : "If T1_1_7 = 3 or 5, then the fields T1_8_2 to T1_8_10 are mandatory fields"                                                                                                    |
| T1_8_9           | Improvement of the description: "Gradient used for brake calculation in per mille"                                                                                                    |
| T2_2             | Addition of the validation: "T2_2 or T2_3 must be the orderer of the ordered train journey"                                                                                                    |
| T2_3             | Addition of the validation: "T2_2 or T2_3 must be the orderer of the ordered train journey"                                                                                                    |
| T3_1             | Addition of the validation: "If a vehicle is reported, this field is mandatory."                                                                                                    |
| T3_2             | Improvement of the description and validation "for traction unit manipulations in the later train run (not from the handover point), the extended usage codes 91-94 must be used."                                           |
| T3_6             | Addition of the validation: "if usage code (T3_2) = pusher operation (31-36), than this field must be P"                                                                                                    |

| Field   | Changes                                                                                                    |
|---------|----------------------------------------------------------------------------------------------------|
| T3_11_4 | Addition of the validation: "If no value is specified, the system interprets a traction unit with driver. If an unoccupied traction unit is to be registered, the value 0 must be entered. If usage code (T3_2) =11, 21 or 31, then this field must be 1" |
| T3_12   | Addition of the validation: "if no value is specified, the system interprets a traction unit with reduced suitability. if a traction unit with a reduced suitability should be reported, enter the value "M"."                                            |
| GT3_13  | Addition of the validation "Must be specified for the external train data reports (RU trains)."                                                                                                    |
| GT3_14  | Addition of the validation: "Must be specified for the external train data reports (RU trains)."                                                                                                    |
| T3_15   | New attribute "Traction unit coupling type"                                                                                                    |
| I1_0    | Addition of the validation: "only allowed once per train report."                                                                                                    |
| G1_7    | Addition of the description: "if G1_7 will be not reported> it is equal to 0 - no handbrake"                                                                                                    |
| 11_7_1  | Addition of the validation: "If the entire block G1_7 (handbrake) is not sent via interface, this field is interpreted by the system with the value 0."                                                                                                   |
| WLS_7_1 | Addition of the description: "value set1 - 99"                                                                                                    |
| l1_7_2  | Addition of the description: "in tons"                                                                                                    |
| 11_7_3  | Addition of the description: "If no holding force will be reported, the handbrake weight will be used as holding force. if neither of the two values will be reported, holding force will be assumed as 0"                                                |
|         | Addition of the validation: "If $I1_7_1$ (type of handbrake) != 0 , then this field is mandatory."                                                                                                    |
| l1_8_2  | Addition of the validation: "For future release: If 8, I1_8_4 must be set."                                                                                                    |
| I1_8_3  | Addition of the validation: "If not specified, 0 is interpreted by the system."                                                                                                    |
| I1_10   | Data type change: n1 → n2                                                                                                    |
|         | Extension of the value set:                                                                                                    |
|         | • 5 = DAC one-sided; UIC coupling one-sided                                                                                                    |
|         | • 6 = DAC cybrid coupling                                                                                                    |
|         | • 7 = DAC                                                                                                    |
| l1_17   | Addition of the validation: "If the value is < 300 cm or >= length over buffer (I1_3), then a warning is issued."                                                                                                    |
| l1_27   | Addition of the validation: "if no value is specified, the system interprets 1 vehicle component."                                                                                                    |
| l1_28   | Addition of the validation "mandatory if, RU train status 3, 4 or 5 AND passenger wagon on train (e.g.:: ROLA escort wagon)"                                                                                                    |
| WLO     | Additional validation rule: "must be 0 (empty) , when WL1 = 0 ormust be 1 (loaded), if WL1 $> 0$ ."                                                                                                    |
| GWLR    | Addition of the description: "for use if there is no intermodal traffic, otherwise GULRZ"                                                                                                    |

| Field    | Changes                                                                                                    |
|----------|----------------------------------------------------------------------------------------------------|
| GULR     | Addition of the description: "in case of intermodal traffic instead of using group GWLR"                                                                                                    |
| GWLS     | Becomes a mandatory element                                                                                                    |
| WC6_1    | Validation "Validation if WC4_1 = 81 (AT)" ist removed                                                                                                    |
| WC7_4    | Additional validation rule: "If the operational destination station (WC4_1) is outside Austria (not equal to 81), then at least one border point with WC7_4 = 81 (i.e. a border crossing from Austria to abroad) must exist. Otherwise a warning is returned." |
| WC7_5    | Additional validation rule: "If WC7_4 = 81, this field is validated, which can lead to a warning."                                                                                                    |
| GUCN     | Change in description: "currently not used" deleted, use when RID information is provided at loading unit level                                                                                                    |
| GWLS_1_1 | Validation rule "Mandatory if WLS_3 > 0" is removed                                                                                                    |
| WLS_8    | Correction of the description: "UIC 920-13 -A.5.2"                                                                                                    |
| WA_1     | Adaptation of the validation rule: "If WA_2 = G or P: max. permitted value = 1.5 times WA_4; If WA_2 = X: 0"                                                                                                    |
| WA_2     | Addition of the description::  G = brake position G P = brake position P X = brake not in use (deactivated or unsuitable)                                                                                                    |